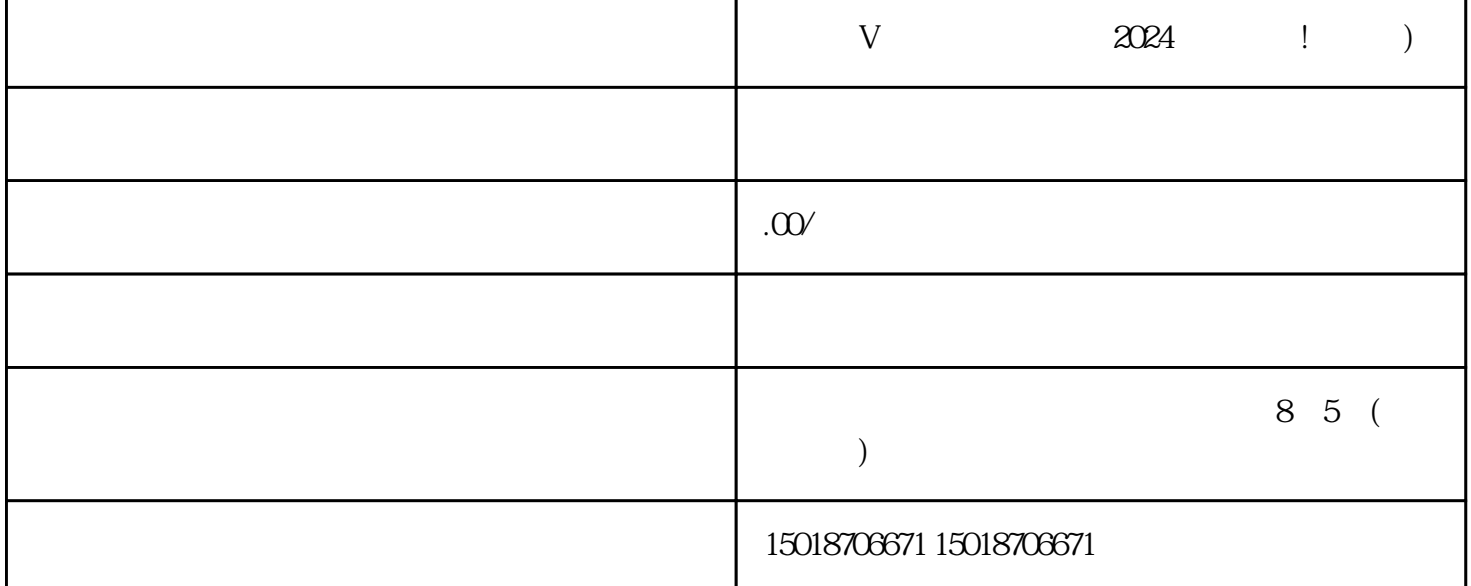

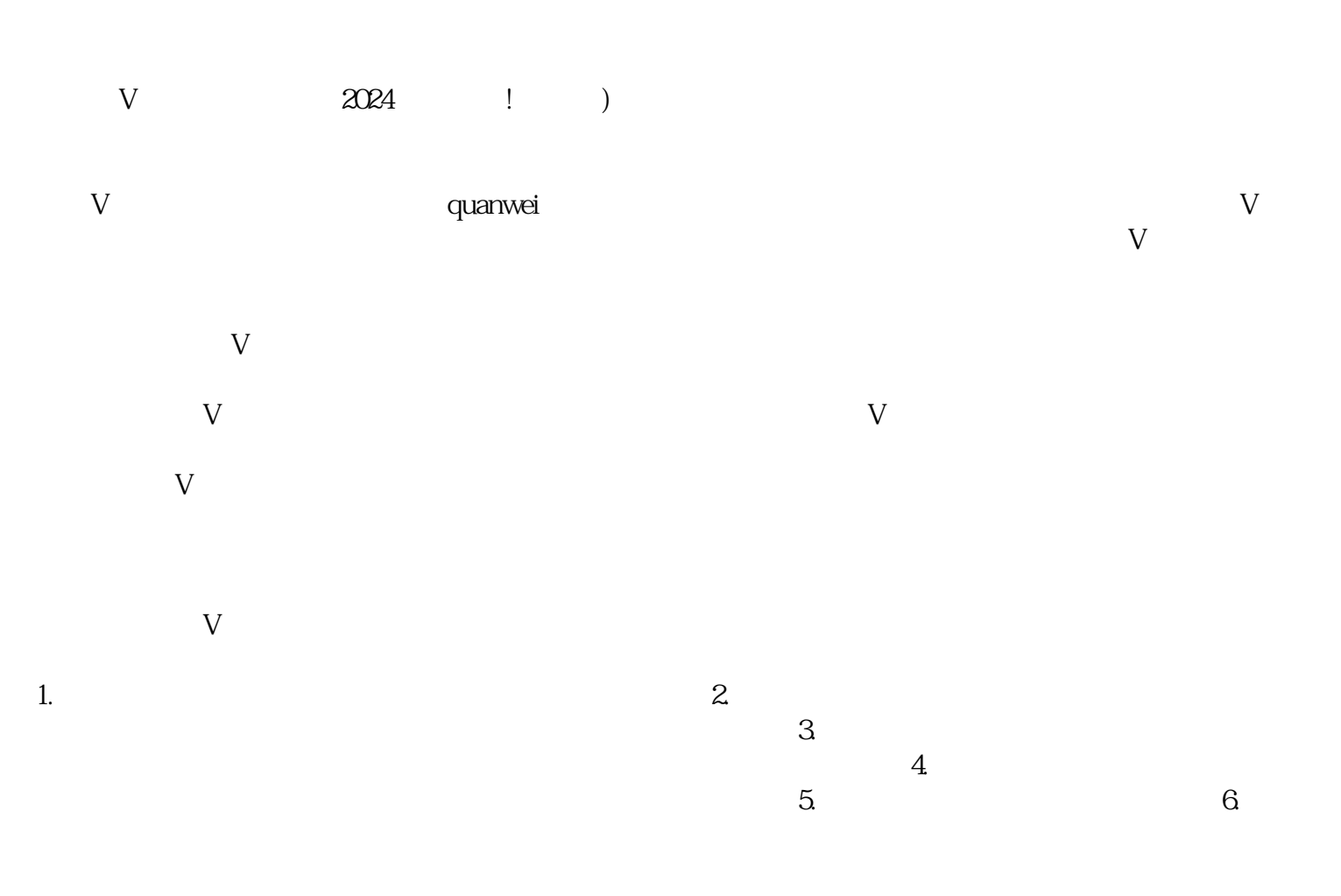

1. 登录抖店账号

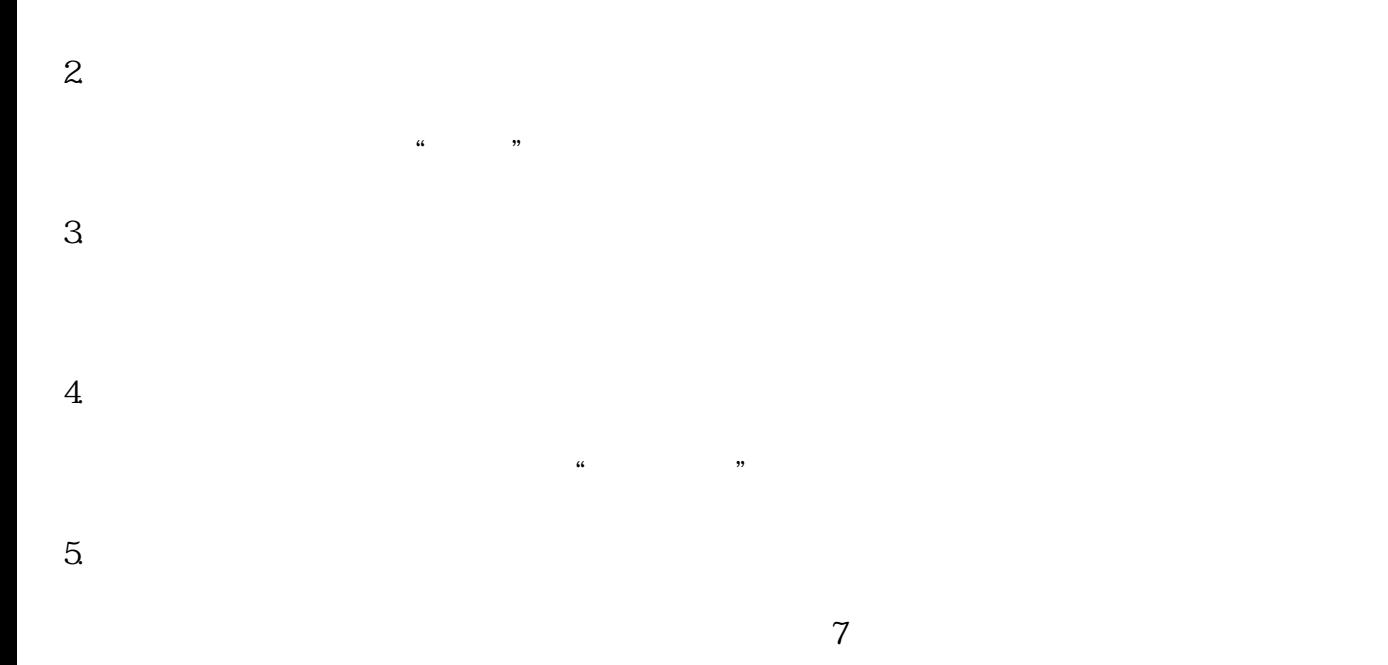

6. 审核结果通知  $V$ 

 $\bar{V}$  $V$ 1.  $\hspace{1.6cm}V$  2. 流量入口增多:蓝V认证账号可以通过抖音平台多个入口获取更多流量。 3. 推广效果提升:蓝V认证账号在抖音平台上的推广效果更好,能够吸引更多用户购买。

 $V$  $\rm V$ uanwei $\hskip 1.5cm V$ 

关键词:,